# **14.4 The STL list<T> Class Template**

In our description of the C++ Standard Template Library in Section 10.6 of the text, we saw that it provides a variety of other storage containers besides vector<T> and that one of these containers is named  $list < T$ . Now that we have seen anonymous variables and how  $C_{++}$  pointers provide indirect access to them, we are ready to examine the list<T> class template and its implementation.

## **A LIMITATION OF vector<T>**

Although vector<T>s are easy to use to store sequences of values, they do have limitations. One limitation is that values can be efficiently added to the sequence only at its *back*. If there are empty elements at the end of its run-time allocated array,<sup>1</sup> the push\_back() message permits values to be appended to the *back* of the sequence, without the existing values having to be copied:

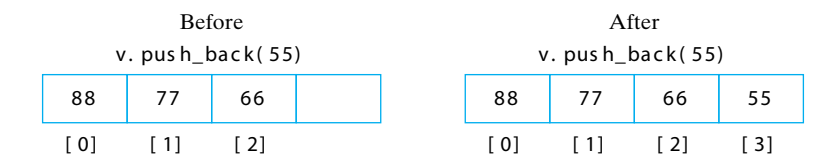

Consequently, when a value is appended to a vector using push  $\beta$ back(), any values already in the vector will stay in the same positions.

Why is it that vector<T> provides no corresponding push  $front()$  (or pop  $front()$ ) functions to manipulate the *front* of the sequence? Because inserting and deleting values at the front of a vector requires extensive copying of values, which takes time. To insert a value at the front, all of the values in the vector must be shifted one position to make room for the new value:

<sup>1.</sup> To make sure that this is usually the case, each time push\_back() is used to append a value to a vector whose run-time allocated array is full, a new array that is twice as large is allocated and the elements of the old array are copied into it. If the vector has no run-time allocated array (i.e., its capacity was zero), then an array is allocated whose capacity is implementation-dependent.

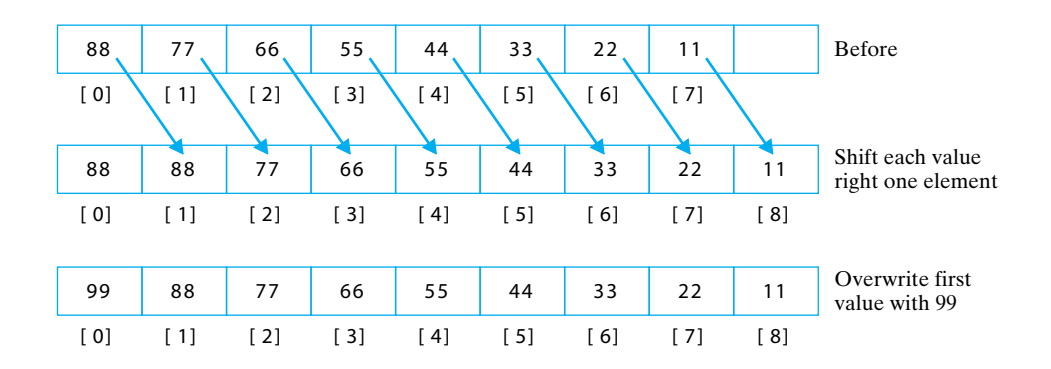

In fact, if a problem requires that values be inserted anywhere except at the back of a sequence, a vector<T> is not the best container for storing that sequence, because of the copying required in shifting values to make room for the new value.

The same problem occurs when any element other than the one at the end of the sequence must be removed. In the vector, all of the elements that follow it must be shifted one position to the left to close the gap. The following diagram illustrates this when the first element is removed:

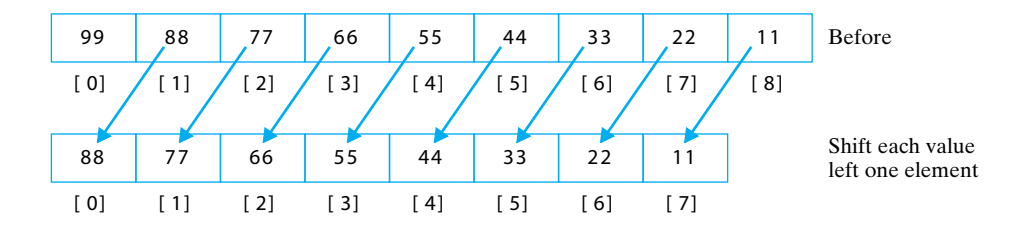

For problems where many such within-the-sequence insertions and deletions are required, STL provides the list<T> container. It allows values to be inserted or removed anywhere in a sequence without any of the copying that plagues vector<T>.

**Organization of list<T> Objects.** To see how list<T> stores a sequence of values, suppose that aList is defined by

list<int> aList;

and consider the following sequence of insert operations:

```
aList.push_back(77);
aList.push_back(66);
aList.push_front(88);
```
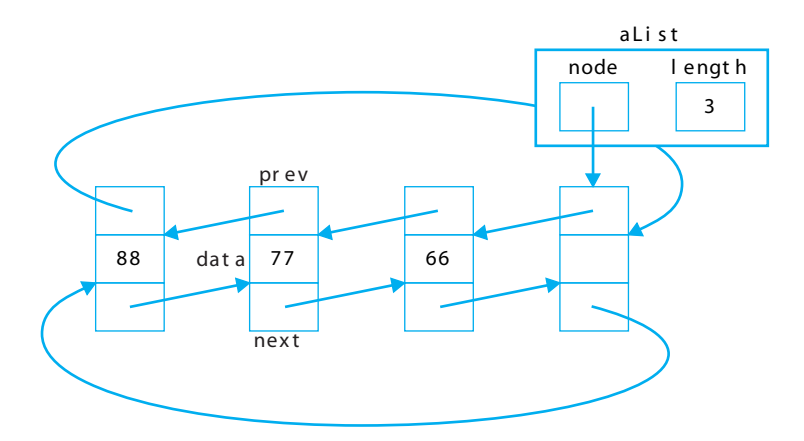

A simplified picture of the resulting object aList is

The values 88, 77, and 66 are stored in a variation of the linked lists studied in the Section 14.3 of the text called a **circular doubly-linked list with a head node.** It is doubly-linked because each node has two pointers, prev to its predecessor and next to its successor. It is circular because the next pointer in the last node is not null, but rather points to the "empty" (rightmost) node, which is the head node; and similarly, the prev pointer in the first node points to the head node instead of being null. Note that the instance variable node (which we called first in LinkedList in Section 14.3 of the text ) points to this head node rather than to the first node that stores a data value.

The list < T > class template declares the type list\_node as a protected struct,  $^2$  as follows:

```
template<class T>
class list
{
    // ... previous part of list class ...
protected: 
    struct list_node
\overline{\phantom{a}} list_node* prev; // address of the node containing
                              // the previous value
```
2. A **struct** is exactly the same as a class, except that all of its members are by default public, whereas those of a class are by default private. By declaring a list\_node as a *struct* within class list, the list operations can directly access the list\_node instance variables. By declaring list\_node *protected* within class list, casual users of class list are prevented from accessing it or its instance variables, while classes derived from list are permitted to do so.

```
T data; \frac{1}{1} the value being stored in
                           // this node
      list_node* next; // address of the node containing 
                           // the next value
   };
    // ... remainder of list class ...
};
```
Linked lists that use nodes containing two pointers are called **doubly-linked lists.**

Although the designers of STL chose this organization for their  $list < T$  class template, other organizations are possible. One of these is a **singly-linked list,** like those described in Section 14.3 of the text. They consist of a pointer to the first in a sequence of nodes, each containing the value being stored and just one link, a pointer to the next node in the sequence. The final node in the sequence is marked by the null address in its link member:

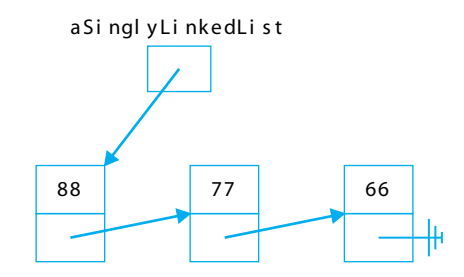

Another arrangment is a **circular linked list,** which is a singly-linked list, but contains a pointer to the last node. In this arrangement, the final node's link consists of a pointer back to the first node, providing easy access to both the last and first values in the sequence:

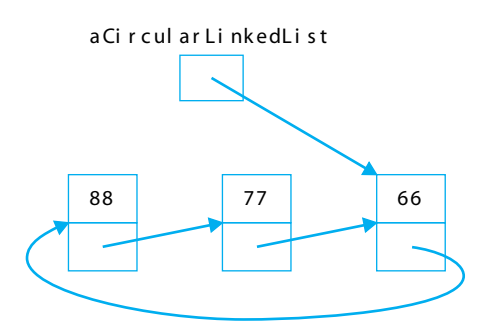

As we shall see next, regardless of its organization, the linked structure of a list allows insertion

and deletion operations to be performed that do not require the extensive copying that characterizes its vector<T> counterpart.

### **SOME list<T> OPERATIONS**

In the remainder of this section, we examine a collection of list<T> operations that illustrate the flexibility provided by pointers. A complete table of the list<T> operations is given in Appendix D. of the text.

**The list<T> Default-Value Constructor.** Perhaps the most basic list<T> operation is the default-value constructor. When a programmer writes

```
list<int> aList;
```
the default-value constructor builds an empty linked list aList, for which a (simplified) picture is

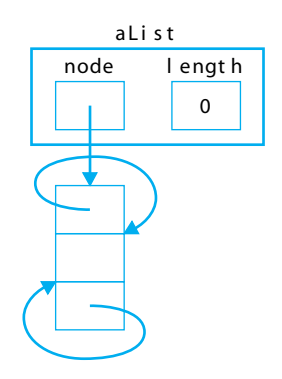

As shown in the diagram, the default class constructor allocates an empty node, called a **head node,** and stores the address of this node in its node instance variable. In the STL list<T> class template, this head node plays a central role:

- **•** Its next member always points to the node containing the *first* value in the sequence (or to the head node, if the list is empty);
- **•** Its prev member always points to the node containing the *last* value in the sequence (or to the head node, if the list is empty); and
- **•** Its instance variable is unused.

The main advantages of this organization is that there is always at least one node in the list (i.e., the head node) and every node has a predecessor and a successor. These properties simplify several of the list<T> operations.

**The size() and empty() Methods.** Two of the simplest list<T> operations are  $size()$  and  $empty()$ . The  $size()$  method is a simple accessor for the length instance variable; it returns the number of values currently stored in the list. It might be defined as follows:

```
template<class T>
inline int list<T>::size() const
{
    return length;
}
```
The  $empty()$  method is nearly as simple, returning  $true$  if there are no values in the list and false otherwise. Its definition might be

```
template<class T>
inline bool list<T>::empty() const
{
    return length == 0;
}
```
**The begin() and end() Iterator Methods.** As with vector<T>, the list<T> class template provides two methods,  $begin{bmatrix} 1 & 0 \\ 0 & 0 \end{bmatrix}$  and end(), that return iterators to the front and past the end of the list, respectively. In the list<T> class template, these methods are implemented using the pointer instance variables of the head node. More precisely, the begin() method returns a pointer to the first node, by returning the address stored in the next member of the head node:

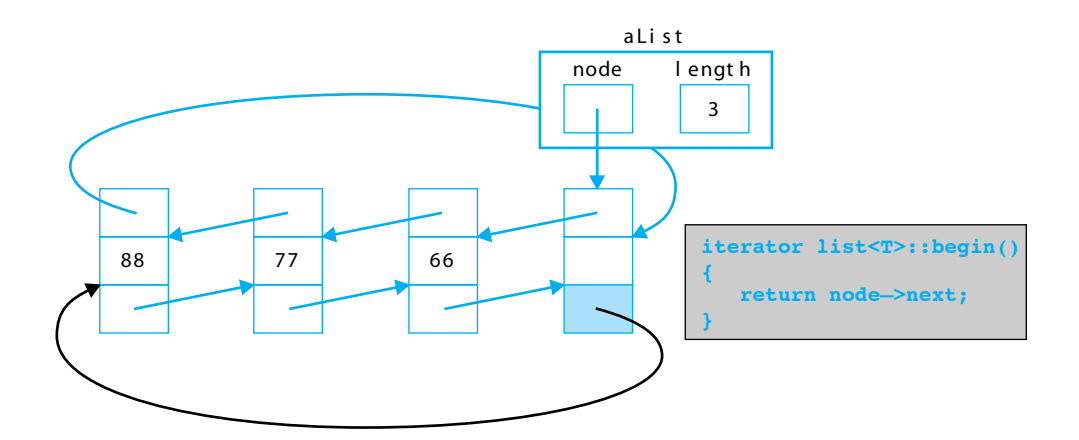

By contrast, the end() function returns a pointer pointing beyond the last node that contains a value by returning the address of the head node:

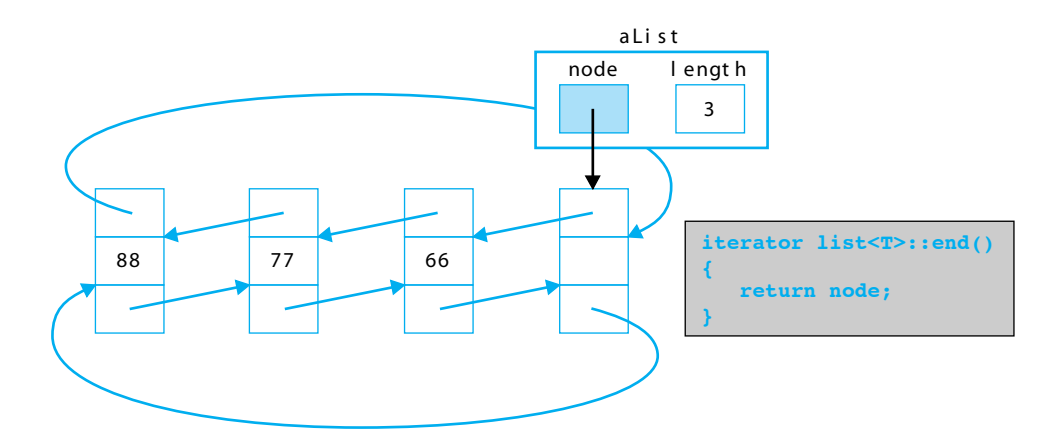

The begin() method thus returns an iterator to the first value in the list, and the end() method returns an iterator that points beyond the final value in the list.

**Iterators and Pointers.** From our discussion of iterators in preceding chapters and our discussion of pointers in this chapter, it should be evident that an iterator is an *abstraction* of a pointer, hiding some of its details and eliminating some of its hazards.

To illustrate, the list<T> class template declares a list<T>::iterator as an object containing its own list\_node pointer named node as a instance variable. With much of the detail omitted, the class can be thought of as having a structure somewhat like the following:

```
template<class T>
class list
{
  // ... previous list members omitted ...
 public:
   class iterator // ... some simplification here ...
    {
     protected:
      list_node* node; // ... and here ...
       // ... other iterator members omitted...
    };
    // ... other list members omitted ...
};
```
The iterator class overloads operator\* so that it returns the value of the instance variable in the list\_node pointed to by the iterator's node member. Here is a simplified definition:

```
template<class T>
inline T list<T>::iterator::operator*()
\{ return node->data;
}
```
The iterator class also overloads operator++ to "increment" the iterator to the next node in the list:

```
template<class T>
inline iterator list<T>::iterator::operator++() // prefix version
{
   node = node->next;
    return *this;
}
template<class T>
inline iterator list<T>::iterator::operator++(int i) // postfix 
{
    iterator tmp = node;
   node = node->next;
    return tmp;
}
```
and overloads operator-- similarly to "decrement" the iterator to the previous node in the list.

**The front() and back() Members.** Like vector<T>, list<T> provides methods to access the first and last values in the sequence. These are implemented by dereferencing the iterators returned by the begin() and end() operations:

```
template<class T>
inline T& list<T>::front()
{
    return *begin();
}
template<class T>
inline T& list<T>::back()
{
   return *(--end();
}
```
Since the list< $T>$ ::iterator class overloads operator\* to return the instance variable of the list\_node whose address is stored in its node member, an expression like

\*begin()

can be used to access the first value in the sequence, and an expression like

 $*(-end())$ 

can be used to access the last value in the sequence. Note that operator  $*$  has higher precedence than operator--, so parentheses must be used in this last expression to ensure that the iterator returned by end() is decremented before it is dereferenced.

**The insert(), push\_front(), and push\_back() Methods.** To add a value to a sequence, the list<T> class template provides several operations, including:

- **•** *aList*.push\_back(*newValue*); which appends *newValue* to *aList*;
- **•** *aList*.push\_front(*newValue*); which prepends *newValue* to *aList*; and
- **•** *aList*.insert(*anIterator, newValue*); which inserts *newValue* into *aList* ahead of the value pointed to by *anIterator*.

Of these three, insert() is the most general operation—the push\_back() and push\_front() operations are implemented using insert()— and we will therefore focus our discussion on it.

To illustrate its behavior, suppose that aList is the following list<int>, and position is a list<int>::iterator that has been positioned at the node containing 55 (perhaps by using the STL find() algorithm):

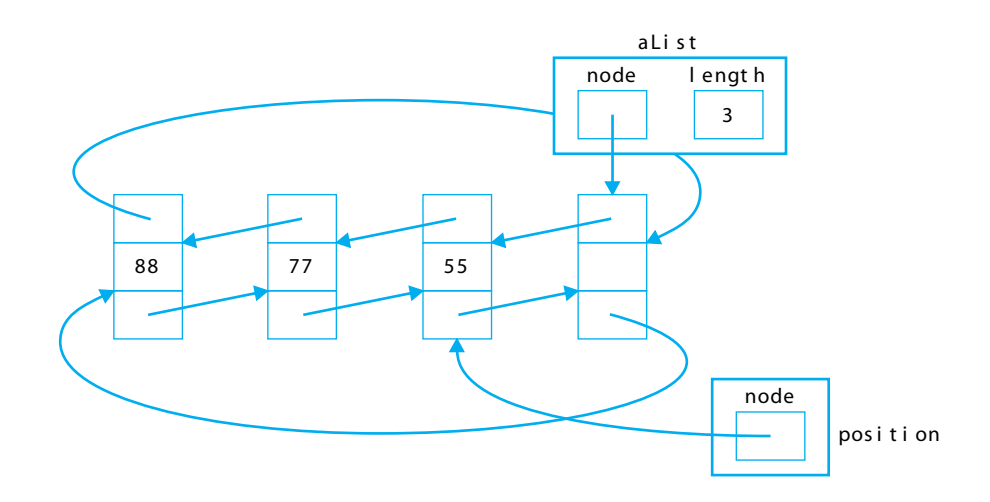

Now suppose that the following statement is executed:

aList.insert(position, 66);

The insert() operation gets a new node,<sup>3</sup> assigns its instance variable the value 66, assigns its prev member the address of the node containing 77, and assigns its next member the address of the node containing 55:

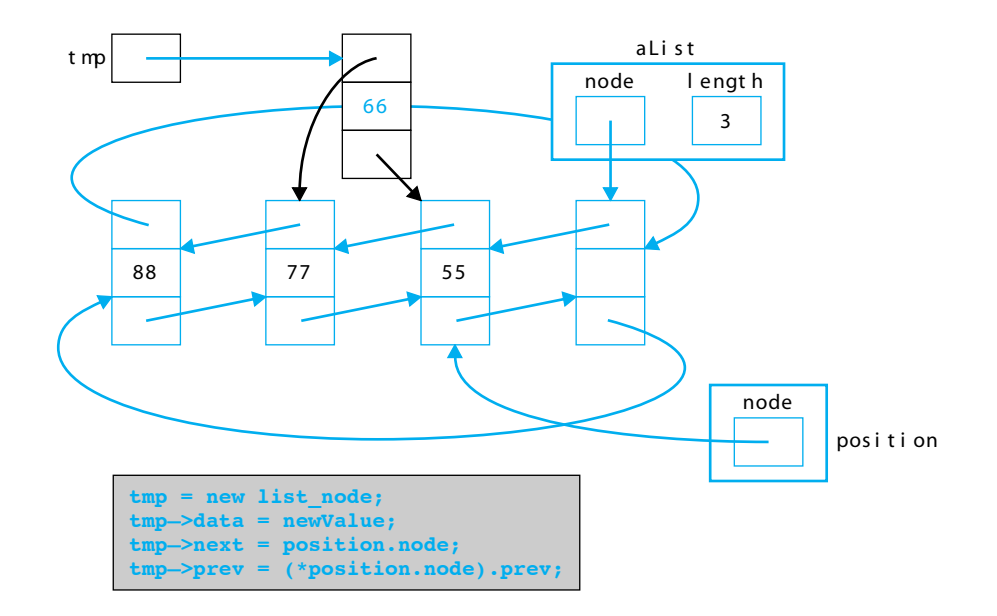

The next pointer in the node before position is then assigned the address of the new node:

<sup>3.</sup> We show the new node being allocated using new; however, the STL list class actually manages its own collection of list<T> nodes. Only when this pool of nodes becomes empty does it use new to add more nodes to the pool. The insert() method issues a call to get\_node(), an operation that gets the next available node from this pool of nodes, refilling it with more nodes when it is depleted.

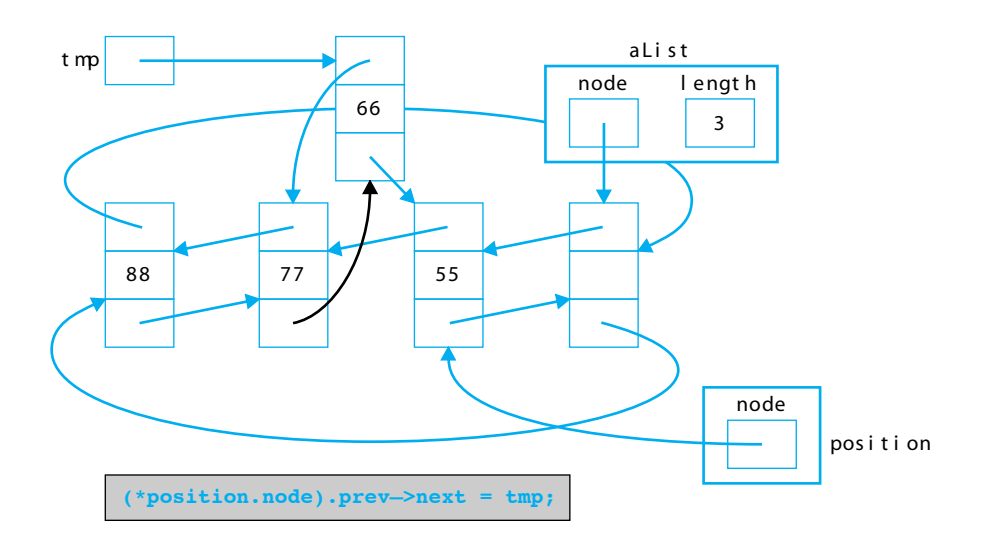

Finally, the prev member of the node pointed to by position is updated to point to the new node, and the length member is incremented:

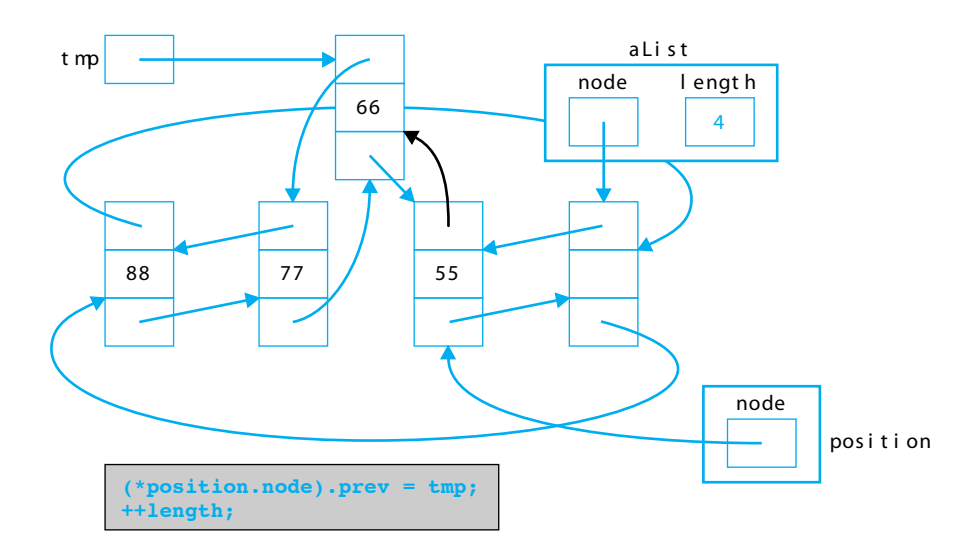

All we have done is change the values of four pointers, but this has inserted the value 66 into the sequence between the values 77 and 55. Although the nodes containing the sequence values could be anywhere in memory, we can picture the resulting list as follows:

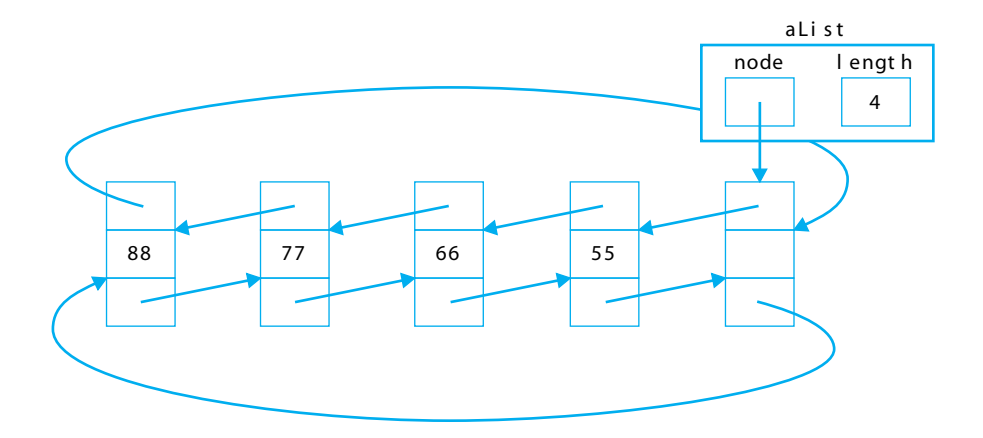

The push\_front() and push\_back() operations behave in a similar manner. push\_front() effectively uses insert() and begin() to insert its value at the beginning of the sequence,

```
template<class T>
inline void list<T>::push_front()
{
    insert(begin(), newValue);
}
```
while push\_back() uses insert() and end() to insert its value at the end of the sequence: template<class T>

```
inline void list<T>::push_back()
{
    insert(end(), newValue);
}
```
**The pop\_back(), pop\_front(), erase() and remove() Methods.** To remove a value in a sequence without any copying, list<T> provides several different operations:

- **•** *aList*.pop\_back(); removes the last value from *aList*
- **•** *aList*.pop\_front(); removes the first value from *aList*
- **•** *aList*.erase(*anIterator*); removes the value pointed to by *anIterator* from *aList*
- **•** *aList*.remove(*aValue*); removes all occurrences of *aValue* from *aList*

The  $pop\_back()$ ,  $pop\_front()$ , and  $remove()$  operations are implemented using the erase() function, so we will focus on this operation.

To illustrate its behavior, suppose that aList is the list<int> we just examined and that position is a list<int>::iterator pointing at 66, the value we wish to erase:

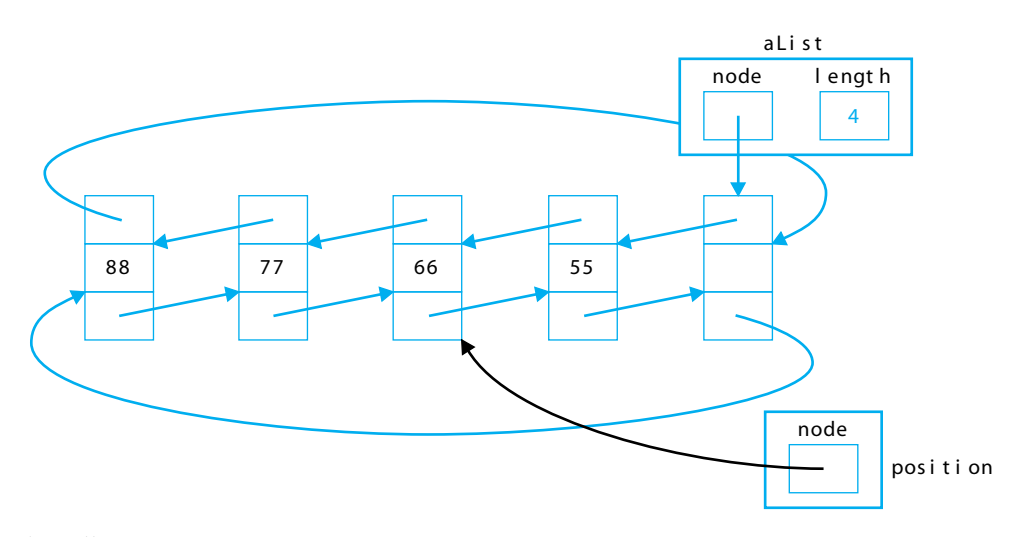

The call

```
aList.erase(position);
```
begins by making the next member of the node containing 77 point to the node containing 55 and the prev member of the node containing 55 to point to the node containing 77:

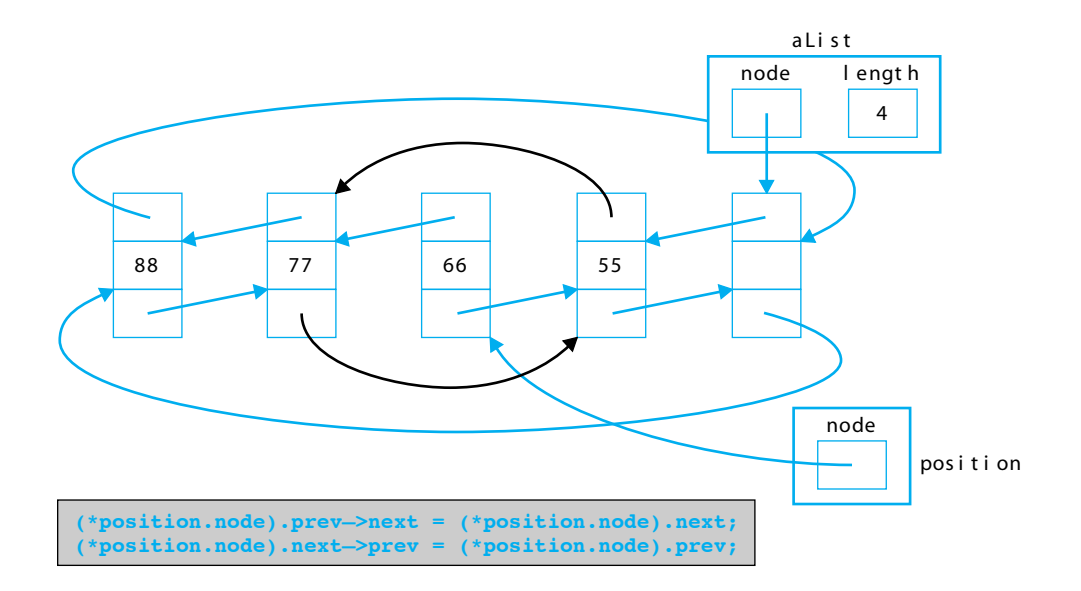

These two statements cut the target node out of the sequence, so that all that remains to do is deallocate that node, $4$  and decrement the list's length member:

4. We show the node being deallocated using delete; however erase() actually uses a call to a put\_node() operation that stores the node in the list's pool of nodes (see footnote 10). This approach allows a subsequent insert() operation to *recycle* that node, thus avoiding the overhead of deallocating the node now, and reallocating it later. The nodes in the list\_node\_buffer are deallocated by ~list(), the list destructor.

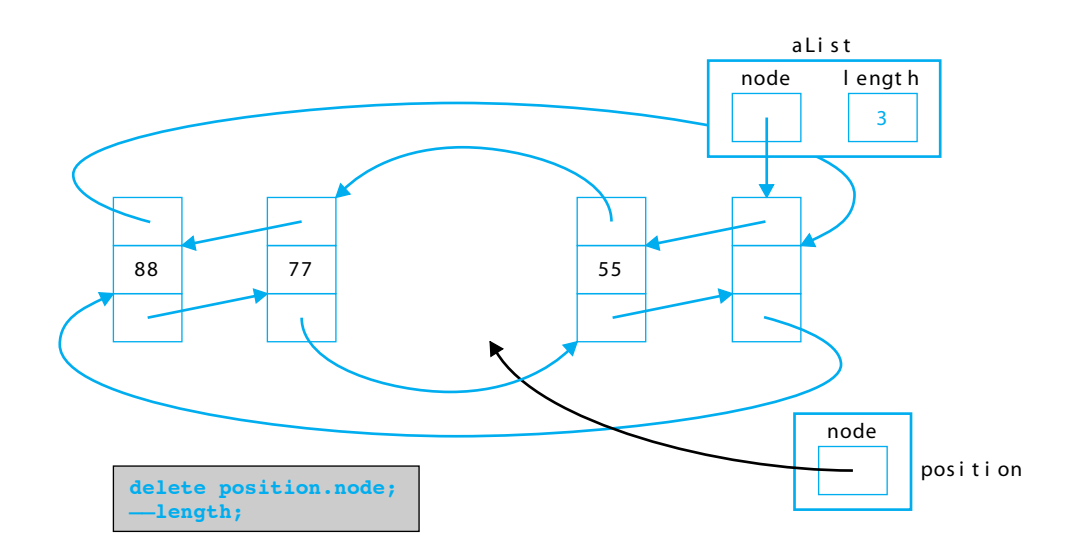

Note that the erase() operation removes the value pointed to by position simply by changing two pointers. No copying of values is required, thanks to the flexibility of the linked nodes.

As described earlier, the pop\_front() and pop\_back() operations are implemented using this erase() function: pop\_front() erases the node at position begin(), and pop\_back() erases the node at position --end(). The **remove()** operation that deletes a given value from the sequence can be implemented using erase() and a simple while loop, as follows:

```
template<class T>
void list<T>::remove(const T& value)
{
   iterator first = begin(), // begin at first node
           last = end(), // stop at head node
           next = first; // save current node address
   while (first != last)
    {
      ++next; // save address of next node
     if (*first == value) // if value in current node
         erase(first); // erase it
      first = next; // reset first to next node 
    }
}
```
These are just a few of the list  $\langle T \rangle$  operations. A complete list can be found at the end of this section.

# **AN APPLICATON: INTERNET ADDRESSES**

The TCP (Transmission Control Protocol) and IP (Internet Protocol) communication protocols specify the rules computers use in exchanging messages on the Internet. TCP/IP addresses are used to uniquely identify computers in the Internet; for example, www.ksc.nasa.gov is the address of a site at the NASA Kennedy Space Center. Such an address is made up of four fields that represent specific parts of the Internet,

#### *host.subdomain.subdomain.rootdomain*

which the computer will translate into a unique TCP/IP numeric address. This address is a 32-bit value, but it is usually represented in a dotted-decimal notation by separating the 32 bits into four 8-bit fields, expressing each field as a decimal integer, and separating the fields with a period; for example, 198.119.202.36 is the TCP/IP numeric address for the above site at the NASA Kennedy Space Center. (A *Part of the Picture* detailing the TCP/IP Communications Architecture written by William Stallings is available on the text's CD and website.)

**Problem.** A gateway is a device used to interconnect two different computer networks. Suppose that a gateway connects a university to the Internet and that the university's network administrator needs to monitor connections through this gateway. Each time a connection is made (for example, a student using the World Wide Web), the TCP/IP address of the student's computer is stored in a data file. The administrator wants to check periodically who has used the gateway and how many times they have used it.

**Solution.** The TCP/IP addresses will be read from the file and stored in a linked list of nodes that will store an address and the number of times that address appeared in the data file. As each address is read, we check if it is already in the list. If it is, we increment its count by 1; otherwise, we simply insert it at the end of the list. After all the addresses in the file have been read, the distinct addresses and their counts are displayed.

The following program uses this approach to solve the problem. The addresses are stored in a list<AddressCounter> object named addrCntList, where AddressCounter is a small class containing two instance variables (address and count), input and output methods, and a tally() method to increment the count instance variable. Also, operator==() is overloaded so that STL's find() algorithm can be used to search the list.

**Figure 14.2** Internet Addresses.

<sup>/\*</sup> internet.cpp reads TCP/IP addresses from a file and produces a

list of distinct addresses and a count of how many times each

appearedin the file. The addresses and counts are stored in a

```
 * linked list.
  * Input (keyboard): name of file containing addresses
  * Input (file): addresses
  * Output: a list of distinct addresses and their counts
  ****************************************************************/
#include <cassert> // assert
#include <string> // string
#include <iostream> // cin, cout, >>, <<
#include <iomanip>
#include <fstream> // ifstream, isopen()<br>#include <list> // list<T>
#include <list>
#include <algorithm> // find
using namespace std;
//--------------- Begin class AddressItem -------------------------
class AddressCounter
{
 public:
  void read(istream & in) { in >> address; count = 0; }
    void print(ostream & out) const
   \{ out << setw(15) << left << address
        << "\t occurs " << count << " times\n"; }
  void tally() \{ count++; \} friend bool operator==(const AddressCounter& addr1,
                         const AddressCounter& addr2);
 private:
   string address;
   int count;
};
inline bool operator==(const AddressCounter& addr1,
                      const AddressCounter& addr2)
\{ return addr1.address == addr2.address; \}//----------------- End class AddressCounter --------------------
typedef list<AddressCounter> TCP_IP_List;
int main()
{
  string fileName; \sqrt{ } // file of TCP/IP addresses
   TCP_IP_List addrCntList; // list of addresses
   ifstream inStream; // open file of addresses
   cout << "Enter name of file containing TCP/IP addresses: ";
```

```
 cin >> fileName;
 inStream.open(fileName.data());
 assert(inStream.is_open());
AddressCounter item; \frac{1}{2} // one address & its count
for (i) // input loop:
 {
  item.read(inStream); \sqrt{2} read an address
   if (inStream.eof()) break; // if eof, quit
   TCP_IP_List::iterator it = // is item in list?
     find(addrCntList.begin(), addrCntList.end(), item);
   if (it != addrCntList.end()) // if so:
     (*it).tally(); // ++ its count
  else // otherwise // otherwise // otherwise \frac{1}{2} addit to the list
addrCntList.push_back(item);<br>}
                                     } // end loop
cout << "\nAddresses and Counts:\n\n"; // output the list
 for (TCP_IP_List::iterator it = addrCntList.begin();
                         it != addrCntList.end(); it++)
   (*it).print(cout);
```
#### **Listing of file** *ipAddresses.dat* **used in sample run:** 128.159.4.20 123.111.222.333 100.1.4.31

34.56.78.90 120.120.120.120 128.159.4.20 123.111.222.333 123.111.222.333 77.66.55.44 100.1.4.31 123.111.222.333 128.159.4.20

#### **Sample run:**

Enter name of file containing TCP/IP addresses: ipAddresses.dat

Addresses and Counts:

128.159.4.20 occurs 2 times 123.111.222.333 occurs 3 times 100.1.4.31 occurs 1 times

}

34.56.78.90 occurs 0 times 120.120.120.120 occurs 0 times 77.66.55.44 occurs 0 times

### **list<T> OPERATIONS**

The following is a list of the operations defined on list<T> objects; n is of type size\_type; l, l1, and l2 are of type list<T>; val, val1, and val2 are of type T; ptr1 and ptr2 are pointers to values of type T; it1 and it2 are iterators; and inpIt1, and inpIt2 are input iterators.

#### Constructors:

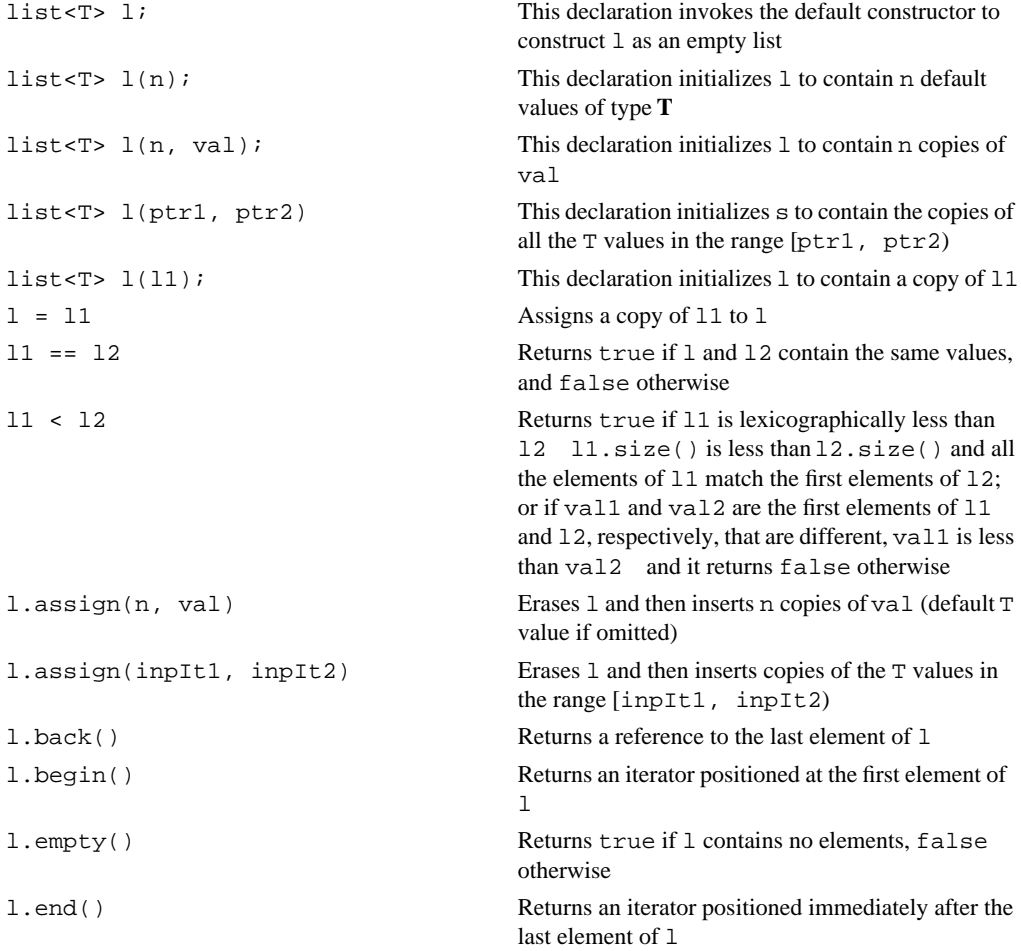

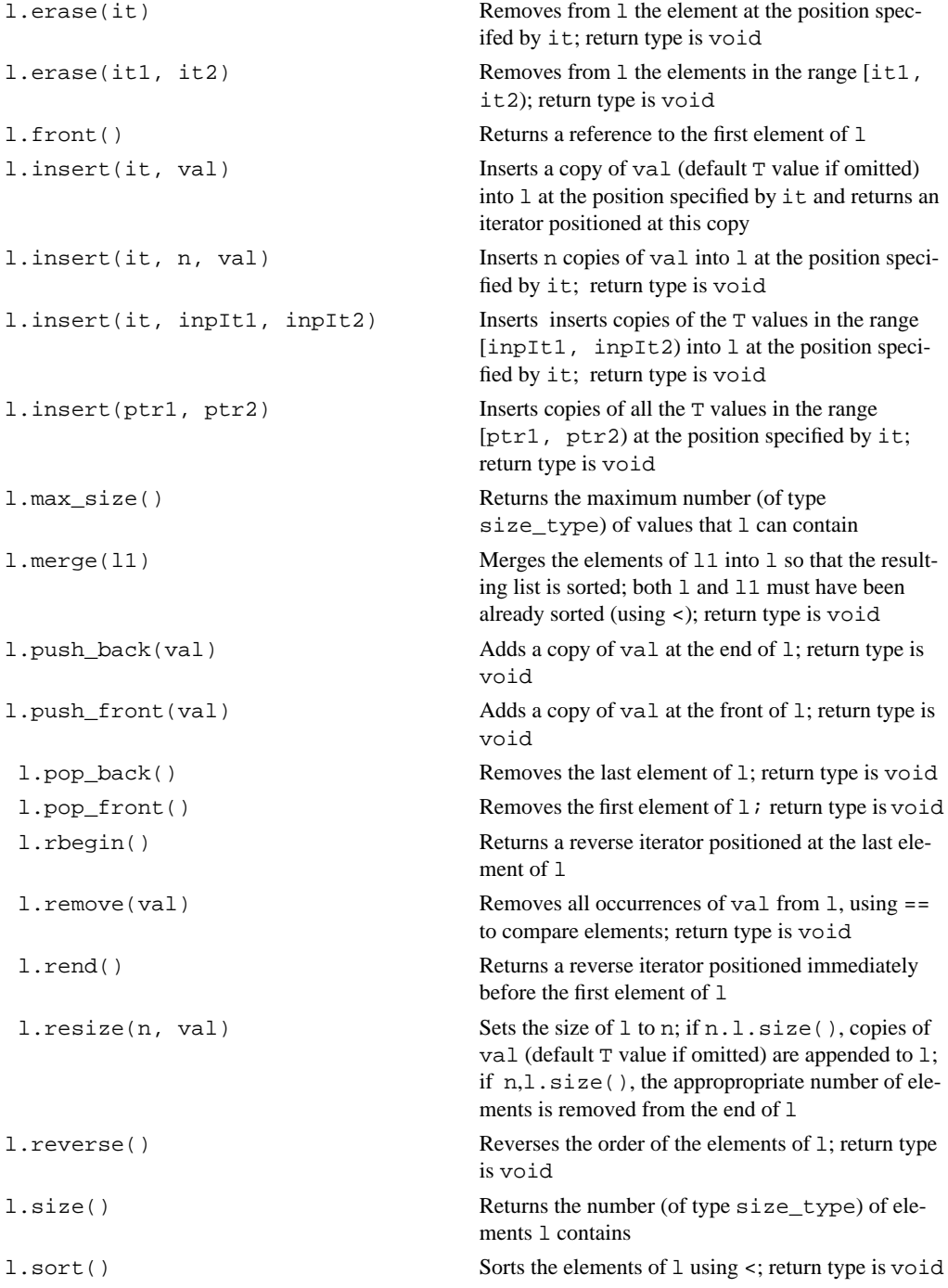

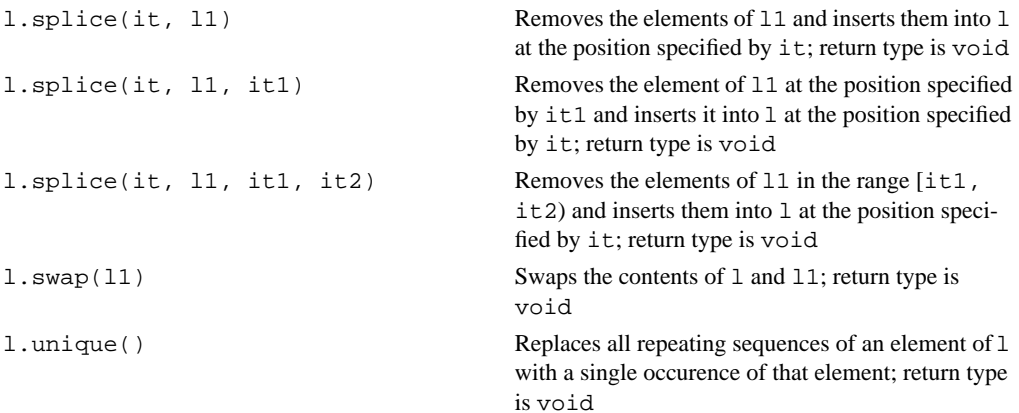